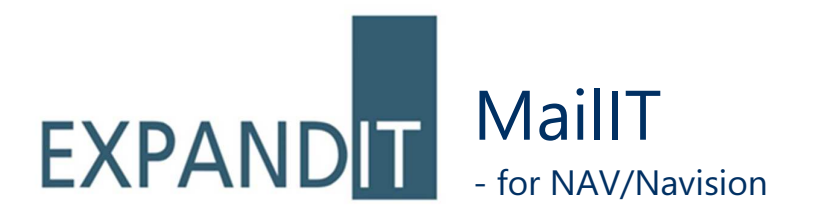

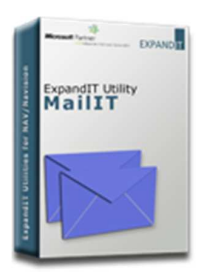

# ExpandIT MailIT makes it easy to send invoices, reminders, sales reports and newsletters to many recipients.

#### It's easy:

ExpandIT MailIT sends emails through SMTP Server or a email client such as Microsoft Outlook. No additional software is needed.

Let your NAV/Navision partner install ExpandIT MailIT for you and you're set to go!

In NAV/Navision you get a new button for sending documents via email. Simply press the button and your document is sent. No postage needed.

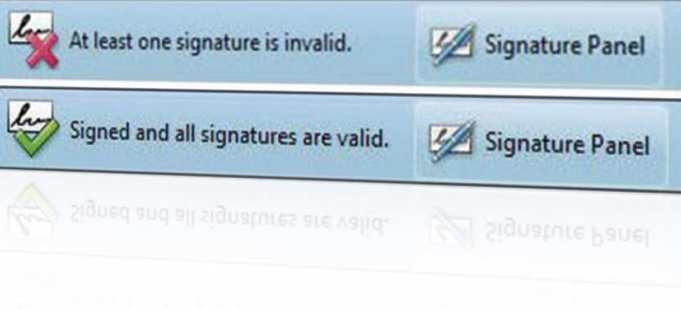

# Combined with ExpandIT Launch Utility, ExpandIT MailIT can automate the flow of information from your ERP system.

Examples of easily achieved automation:

- Orders & Invoices are sent directly from NAV/Navision in PDF format.
- Reminders are sent automatically via email.
- Sales statistics is sent to the sellers every Monday morning.
- Current stock list sent to the sellers every day.
- Order statistics are sent to the Sales Manager.
- A financial statement is sent to the CEO once a week.

## Product features in brief:

- Sends HTML-emails including logos and pictures.
- Includes a PDF-driver.
- Integration with Outlook for individual emails.
- Uses the SMTP protocol for mass mailings.
- Compatible with any HTML-editor.
- Works with Dynamics as well as other ERPsystems.

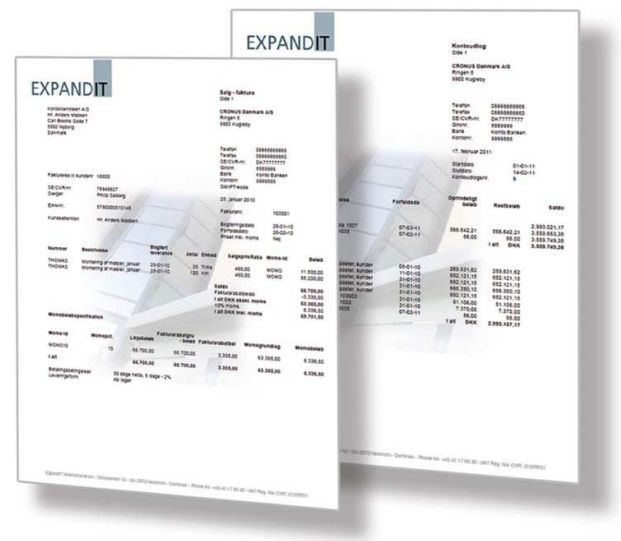

ExpandIT MailIT can be downloaded from www.expandit.com and it comes with code examples for a number of ERP systems including NAV/Navision.

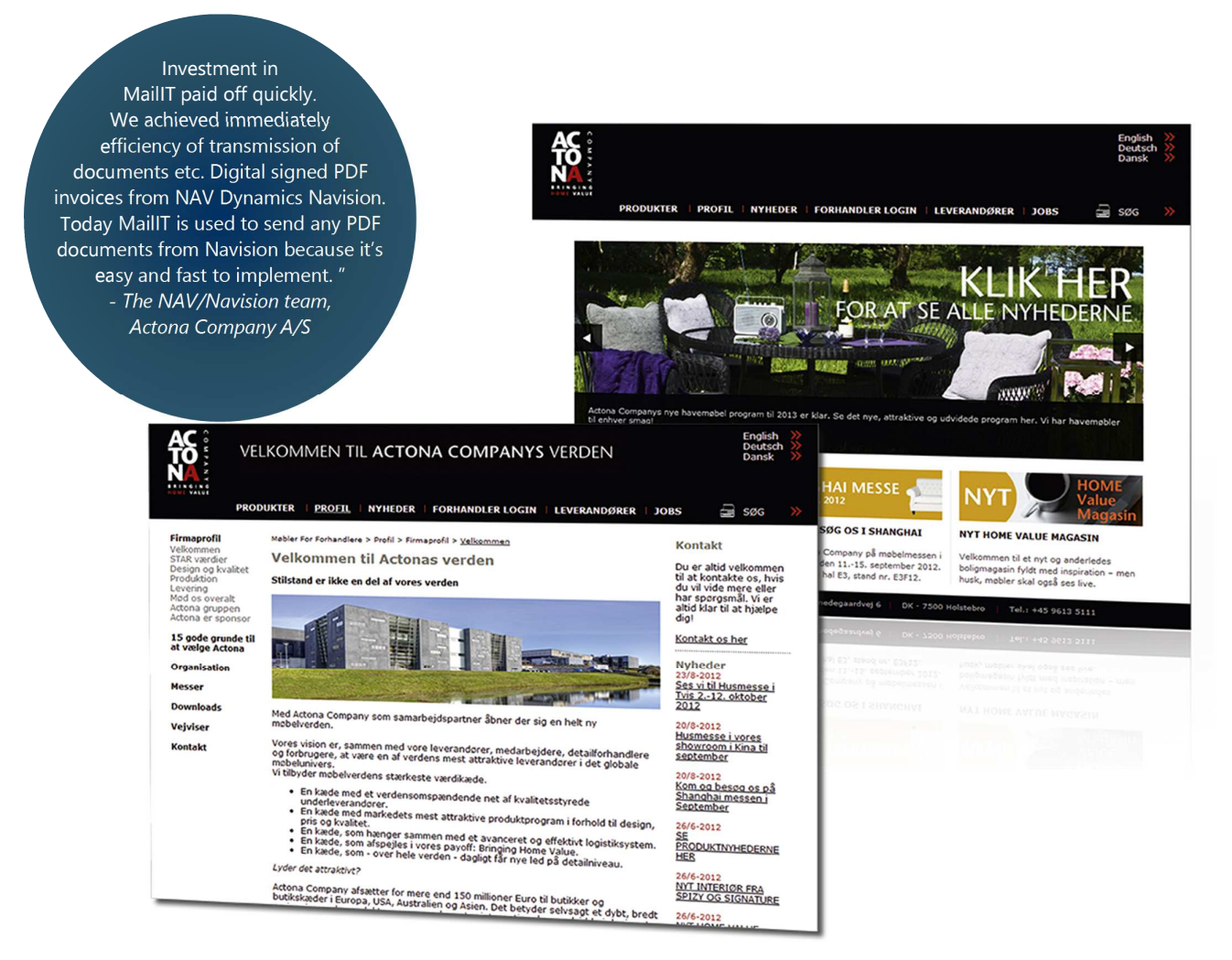

## Use case scenarios:

#### Invoices

Invoices are sent directly to your customer with a digitally signed PDF-copy attached.

## Purchase orders

Purchase order information is sent directly to your vendor's sales department with a PDF-copy of the order attached.

## **Newsletters**

1000 personalized emails with NAV/Navision information, pictures and hyperlinks are sent by the SMTP server from NAV/Navision to contacts managed by NAV/Navision.

The email is designed in the marketing assistant's favorite HTML-editor and sending the emails takes less than 3 minutes.

## Order Confirmation

An email order confirmation is prompted by a sales order and mailed to your customer. Shipment information and payment terms from the administrative system are included in the mail.

#### Work sheets

Signed work sheets are sent directly to your customer with a PDF-copy attached.

## Sales statistics

Each salesperson receives sales statistics on a daily basis or on request. Used in combination with ExpandIT Launch Utility these recurring mails can be automated and scheduled using Windows Scheduled Tasks.

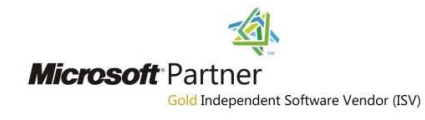

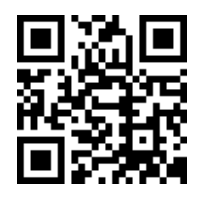

ExpandIT utilities can be ordered at sales@expandit.com ExpandIT Utilities are sold by a worldwide network of ExpandIT Resellers.